# **Spreadsheet Modeling Decision Analysis**

Thank you entirely much for downloading **Spreadsheet Modeling Decision Analysis**.Most likely you have knowledge that, people have look numerous times for their favorite books taking into account this Spreadsheet Modeling Decision Analysis, but end in the works in harmful downloads.

Rather than enjoying a good PDF taking into account a mug of coffee in the afternoon, instead they juggled subsequently some harmful virus inside their computer. **Spreadsheet Modeling Decision Analysis** is open in our digital library an online entrance to it is set as public fittingly you can download it instantly. Our digital library saves in fused countries, allowing you to acquire the most less latency epoch to download any of our books in imitation of this one. Merely said, the Spreadsheet Modeling Decision Analysis is universally compatible like any devices to read.

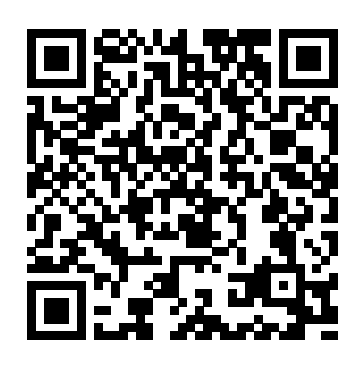

*Applied Management Science* Cengage Learning Now in its fifth edition, Powell and Baker's Business Analytics: The Art of Modeling with Spreadsheets provides students and business analysts with the technical knowledge and skill needed to develop real expertise in business modeling. In this book, the authors cover spreadsheet engineering, management science, and the modeling craft. The briefness & accessibility of this title offers opportunities to integrate other materials - such as cases - into the course. It can be used in any number of courses or departments where modeling is a key skill. Spreadsheet Modeling for Business Decisions + Webcom CRC Press Cliff Ragsdale is an innovator of the spreadsheet teaching revolution and is highly regarded in the field of management science. The revised fifth edition of SPREADSHEET MODELING AND

DECISION ANALYSIS retains the elements and philosophy that has made its past editions so successful. New topics have been added as well as examples that are relevant to decision making in today's business world. This version of SPREADSHEET MODELING AND DECISION ANALYSIS has been updated for use with Microsoft Office Excel 2007. It provides succinct instruction in the most commonly used management science techniques and shows how these tools can be implemented using the most current version of Excel for Windows. This text also focuses on developing both algebraic and spreadsheet modeling skills. Important Notice: Media content referenced within the product description or the product text may not be available in the ebook version.

### **Illustrated Course Guides: Professionalism - Soft Skills for a Digital Workplace** South-Western College

This book provides accounting students in postsecondary institutions with an advanced level understanding of how to use MS-Excel to make business decisions. It reflects real-life applications of this important analytical tool, which has become the accepted industry standard for spreadsheet

### software.

Optimization Modeling with Spreadsheets Cengage Learning Cliff Ragsdale is an innovator of the spreadsheet teaching revolution and is highly regarded in the field of management science. The sixth edition of SPREADSHEET MODELING AND DECISION ANALYSIS retains the elements and philosophy that has made its past editions so successful. This version of SPREADSHEET MODELING AND DECISION ANALYSIS has been updated for use with Microsoft Office Excel 2010. It provides succinct instruction in the most commonly used management science techniques and shows how these tools can be implemented using the most current version of Excel for Windows. This text also focuses on developing both algebraic and spreadsheet modeling skills. Risk Solver Platform replaces Crystal Ball in the sixth edition. Risk Solver Platform includes all of the capabilities of Risk Solver for risk analysis and Monte Carlo simulation, all of the capabilities of Premium solver Platform for optimization, and new capabilities for finding robust optimal decisions using simulation, optimization, stochastic programming, and robust optimization methods. Important Notice: Media content referenced within the product description or the product text may not be available in the ebook version. **A Practical Introduction to Management**

**Science** McGraw-Hill/Irwin

This Text Emphasizes Balancing The Theory Behind Decision Modeling And The Use Of Spreadsheets To Easily Set Up And Solve These Models. From A Managerial Is To Gain Insight Into The Problem, Not The Detailed Mechanics Of The Solution Process. A Practical Introduction to Business Analytics Cengage Learning Risk analytics is developing rapidly, and analysts in the field need material that is theoretically sound as well as practical and straightforward. A one-stop resource for quantitative risk analysis, Practical Spreadsheet Risk Modeling for Management dispenses with the use of complex mathematics, concentrating on how powerful techniques and methods Spreadsheet Modeling and Decision Analysis John Wiley & Sons Render provides a modern, Excel-Based, and thoroughly Canadian introduction to management science concepts and techniques. This second edition has more fully integrated Canadian content than before and continues to be a perfect balance between decision modeling and the use of spreadsheets to set up and solve modeling problems. Spreadsheet Modeling & Decision Analysis + Lms Integrated Mindtap Business Statistics 1-term - 6 Months Access Card John Wiley & Sons Spreadsheet Modeling and Decision Analysis: A Practical Introduction to Business AnalyticsCengage Learning **The Art of Modeling With Spreadsheets** McGraw-Hill/Irwin Accompanying CD-ROMs have titles: Student CD ; Microsoft Office Project Server 2003 ; Microsoft Office Project Professional 2003. **Wiley** Cliff Ragsdale is an innovator of the

spreadsheet teaching revolution and is highly regarded in the field of management science. The 4th edition retains the elements and philosophy that has made its past editions so successful. New topics have been added as well as examples that are relevant to decision making in today's business world. This new edition of SPREADSHEET MODELING AND DECISION ANALYSIS provides succinct instruction in the most commonly used management science techniques and shows how these tools can be implemented using the most current version of Microsoft Excel for Windows. This text also focuses on developing both algebraic and spreadsheet modeling skills.

Spreadsheet Modeling and Decision Analysis Cengage Learning CD-ROM contains: Crystal Ball -- TreePlan

-- AnimaLP -- Queue -- ExcelWorkbooks. Spreadsheet Modeling & Decision Analysis: A Practical Introduction to Management Science, Revised Cengage Learning

A personal guide for becoming an authentic leader Whether you are just starting your leadership journey or leading a large organization, The Discover Your True North Fieldbook will help you find your leadership purpose, that internal Compass that provides direction and keeps you oriented—your True North. Through a series of reflective exercises, this Fieldbook helps you become a better leader by learning to be a more authentic one. This Fieldbook both personalizes and unlocks the central lessons of its companion book, Discover Your True North by Bill George. It shares the most powerful insights that coauthors Nick Craig, Bill George, and Scott Snook have learned from helping more than 10,000 leaders discover and live up to their fullest potential. Each chapter contains potent exercises that help you mine your life story for deep insights and important patterns. As you

work your way through these reflections, you will gain a clearer sense of who you are and why you lead—the essence of an authentic leader. We offer an identity-based approach to leader development. Rather than telling you how to lead, the Fieldbook guides you through an intimate process of personal discovery. By understanding your life story and sharpening your personal narrative, you will discover the unique leader you were meant to be. On the way, you will work through the same lessons taught to MBA students at Harvard Business School, as well as senior executives in many Fortune 100 companies. The Discover Your True North Fieldbook will help you: Become more self-aware and self-accepting Locate that sweet spot at the intersection of your passions and strengths Identify and lead from your core values when it matters most Build a robust support team to quide you through difficult times Discover your leadership purpose, the essence of who you are, your True North Stay grounded by integrating all aspects of your life Grow as a global leader Help others become authentic leaders To help you actually live your True North, this Fieldbook concludes by offering a rigorous, step-by-step process that generates a customized, behaviorally anchored Personal Leadership Development Plan. This plan not only summarizes and integrates everything you've learned completing this Fieldbook, but does so in a way that supports immediate action and impact. Welcome to your journey toward authentic leadership. Welcome to your True North. Visit

www.DiscoverYourTrueNorth.org to learn more.

Financial Modeling for Decision Making Pearson Education India Give your students a 360 degree education and a career advantage! ILLUSTRATED COURSEGUIDES: PROFESSIONALISM makes your students more successful in the classroom and in the workplace. Covering topics such as developing a personal work ethic and planning and managing a career, this streamlined book presents essential information on a topic

the classroom. Important Notice: Media content referenced within the product description or the product text may not be available in the ebook version.

### Business Analytics: The Art of Modeling With Spreadsheets, 5th Edition South-Western Pub

Practical Spreadsheet Modeling Using @Risk provides a guide of how to construct applied decision analysis models in spreadsheets. The focus is on the use of Monte Carlo simulation to provide quantitative assessment of uncertainties and key risk drivers. The book presents numerous examples based on real data and relevant practical decisions in a variety of settings, including health care, transportation, finance, natural resources, technology, manufacturing, retail, and sports and entertainment. All examples involve decision problems where uncertainties make simulation modeling useful to obtain decision insights and explore alternative choices. Good spreadsheet modeling practices are highlighted. The book is suitable for graduate students or advanced undergraduates in business, public policy, health care administration, or any field amenable to simulation modeling of decision problems. The book is also useful for applied practitioners seeking to build or enhance their spreadsheet modeling skills. Features Step-by-step examples of spreadsheet modeling and risk analysis in a variety of fields Description of probabilistic methods, their theoretical foundations, and their practical application in a spreadsheet environment Extensive example models and exercises based on real data and relevant decision problems Comprehensive use of the @Risk software for simulation analysis, including a free one-cases and problems for every chapter, year educational software license

## once considered unable to be taught within **Managerial Decision Modeling** Cambridge

University Press

Written by an innovator in teaching spreadsheets and a highly regarded leader in business analytics, Cliff Ragsdale's SPREADSHEET MODELING AND DECISION ANALYSIS: A PRACTICAL INTRODUCTION TO BUSINESS ANALYTICS, 8E helps readers master important spreadsheet and business analytics skills. Readers find everything needed to become proficient in today's most widely used business analytics techniques using Microsoft Office Excel 2016. Learning to make effective decisions in today's business world takes training and experience. Author Cliff Ragsdale guides learners through the skills needed, using the latest Excel for Windows. Readers apply what they've learned to real business situations with step-by-step instructions and annotated screen images that make examples easy to follow. The World of Management Science sections further demonstrates how each topic applies to a real company. Important Notice: Media content referenced within the product description or the product text may not be available in the ebook version. Spreadsheet Modeling & Decision Analysis Thomson South-Western Emphasizes building the most appropriate model possible from the available data. \* Major focus is on analysis and communication of results to management. Teaches readers how to conduct a management science study, analyze different situations, break down the steps of problem-solving, write a business report, and effectively communicate study results to management. \* A supporting CD-ROM is packaged with every book to include three complete additional chapters, additional coverage of key algorithms and

derivations, a review of statistics, the complete WINQSB package developed by Yih-Long Chang, and Excel files for every chapter. \* Computer Integrated Approach: Use of Excel, WinQSB, and LINDO for windows integrated throughout text for use in solving models.

#### **A Personal Guide to Finding Your Authentic Leadership** Wiley

SPREADSHEET MODELING AND DECISION ANALYSIS, Seventh Edition, provides instruction in the most commonly used management science techniques and shows how these tools can be implemented using Microsoft Office Excel 2013. Important Notice: Media content referenced within the product description or the product text may not be available in the Custom Publication Walter de Gruyter ebook version.

Managerial Decision Modeling With Spreadsheets And Sudent Cd Package, 2/E (With Cd) Wiley Global Education A ONE-OF-A-KIND GUIDE TO THE BEST PRACTICES IN DECISION ANALYSIS Decision analysis provides powerful tools for addressing complex decisions that involve uncertainty and multiple objectives, yet most training materials on the subject overlook the soft skills that are essential for success in the field. This unique resource fills this gap in the decision analysis literature and features both soft personal/interpersonal skills and the hard technical skills involving mathematics and modeling. Readers will learn how to identify and overcome the numerous challenges of decision making, choose the appropriate decision process, lead and manage teams, and create value for their organization. Performing modeling analysis, assessing risk, and implementing decisions are also addressed throughout. Additional features include: Key insights gleaned from decision analysis applications and behavioral decision

analysis research Integrated coverage of the techniques of single- and multipleobjective decision analysis Multiple qualitative and quantitative techniques presented for each key decision analysis task Three substantive real-world case studies illustrating diverse strategies for dealing with the challenges of decision making Extensive references for mathematical proofs and advanced topics The Handbook of Decision Analysis is an essential reference for academics and practitioners in various fields including business, operations research, engineering, and science. The book also serves as a supplement for courses at the upperundergraduate and graduate levels.

### GmbH & Co KG

Management Science provides students and business analysts with the technical knowledge and skill needed to develop real expertise in business modeling. The authors cover spreadsheet engineering, management science, and the modeling craft. The text is designed to improve modeling efficiency and modeling effectiveness by focusing on the most important tasks and tools.

### **The Art of Modeling with Spreadsheets** Emerald Group Publishing

Master data analysis, modeling, and spreadsheet use with BUSINESS ANALYTICS: DATA ANALYSIS AND DECISION MAKING, 6E! Popular with students, instructors, and practitioners, this quantitative methods text delivers the tools to succeed with its proven teach-by-example approach, user-friendly writing style, and complete Excel 2016 integration. It is also compatible with Excel 2013, 2010, and 2007. Completely rewritten, Chapter 17, Data Mining, and Chapter 18, Importing Data into Excel, include increased emphasis on the tools commonly included under the Business Analytics umbrella -- including Microsoft

Excel's "Power BI" suite. In addition, up-todate problem sets and cases provide realistic examples to show the relevance of the material. Important Notice: Media content referenced within the product description or the product text may not be available in the ebook version.